# **Thursday December 16 th , 2004 Agenda**

## **Purpose: Sending and Displaying Inkscape Content**

Time: December  $16^{th}$ , Thursday,  $9^{th}$  - $10^{th}$  hour Location: CSSE Conference Room Secretary/Timekeeper: Matt Weinstock

### **Status Reports:**

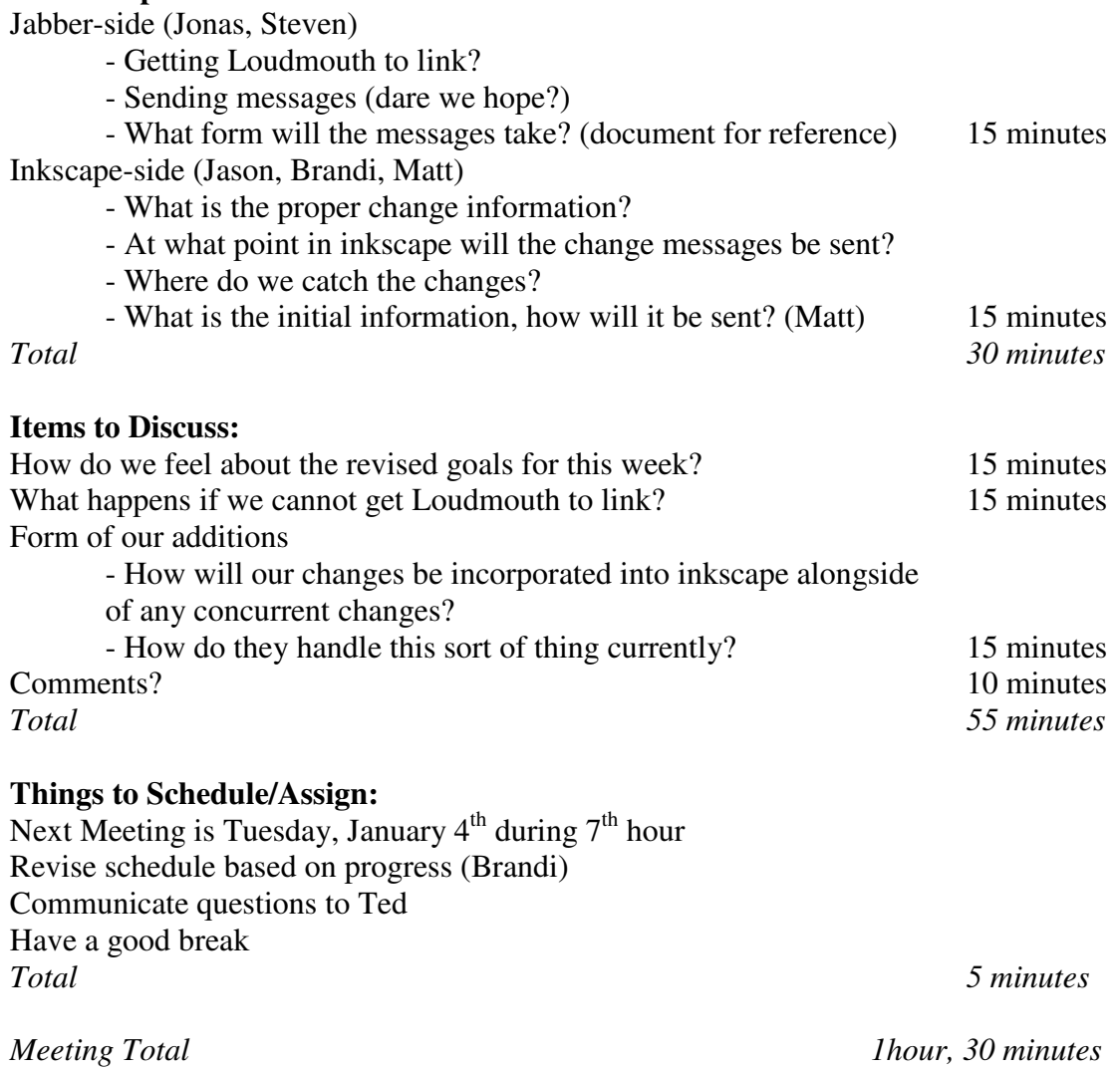

Revised schedule for this week (as emailed):

Okay, so the schedule has us at:

\* Inkboard messages are sending, message errors handled (resultant from malformed Jabber, not inkscape object conflicts)

- \* Know how to send and retrieve SVG info
- \* Modifications to document sends modification message
- \* Can display received messages

By the end of this week. Clearly, that's not going to happen. I would like for the following to be accomplished this week:

#### **Jabber-side:**

- \* Send inkboard messages (not all errors need be handled)
- \* Determine the proper form of these messages

\* Set up a queue for sent/received messaged that Inkscape can add to/remove from (optional)

### **Inkscape-side:**

- \* Send proper change-made information
- \* Catch changes made and queue them up
- \* Discover how to display changes from messages nabbed off the message queue (optional)

\* Discover how to send initial information from a document (Matt said he was working on this)

DO NOT proceed to the optional tasks unless you are certain you can finish it before break. I don't want to leave anything half-done over Christmas to be forgotten in large cups of eggnog.

If necessary, we'll just need to use agreed upon interfaces for the "coming soon" procedures. The queue's enqueue(string messageBody) and string dequeue() should be pretty obvious. I figure we should build the string we expect to see and send on the Inkscape side, and let the Inkscape-side figure out how to parse it. The Jabber-side should take this string and add anything they need for the message before sending it through loudmouth, and should remove this information from received inkboard messaged before sending it to Inkscape. The Jabber-side should also be the ones to make sure that the messages received and queued are Inkboard messages and not random chat or something.